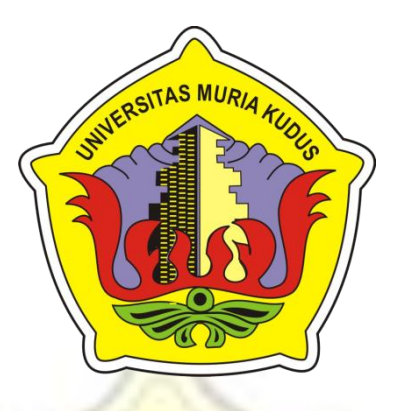

# **LAPORAN SKRIPSI PENGADUAN MASYARAKAT BERBASIS ANDROID DI DESA MOJOAGUNG KEC. PUCAKWANGI PATI**

**BAGUS EKO SUSILO NIM. 201251098**

**DOSEN PEMBIMBING AHMAD JAZULI, M. KOM TUTIK KHOTIMAH, M.KOM**

**PROGRAM STUDI TEKNIK INFORMATIKA FAKULTAS TEKNIK UNIVERSITAS MURIA KUDUS 2017**

#### **HALAMAN PERSETUJUAN**

## PENGADUAN MASYARAKAT BERBASIS ANDROID DI DESA MOJOAGUNG KEC. PUCAKWANGI PATI

### **BAGUS EKO SUSILO** NIM. 201251098

Kudus, 31 Juli 2017

Menyetujui,

Pembimbing Utama,

Ahmad Jazuli, M. Kom NIDN. 0406107004 Pembimbing Pendamping,

Tutik Khotimah, M.Kom NIDN. 0608068502

Mengetahui

Koordinator Skripsi

Esti Wijayanti, S.Kom M. Kom NIDN. 0605098901

 $586$ 

 $\rm ii$ 

#### **HALAMAN PENGESAHAN**

# PENGADUAN MASYARAKAT BERBASIS ANDROID DI DESA MOJOAGUNG KEC. PUCAKWANGI PATI

## **BAGUS EKO SUSILO** NIM. 201251098

Kudus, 31 Juli 2017

Menyetujui,

Anggota Penguji I,

Ketua Penguji,

Ahmad Abdul Chamid, M.Kom NIDN. 0616109101

M.Imam Ghozali, M.Kom

Anggota Penguji II,

Wall W

Muhammad Malik Hakim, M.T.I. NIDN. 0020068108

Mengetahui

NIDN. 0618058602

Ketua Program Studi

Ahmad Jazuli, M. Kom NIDN. 0406107004

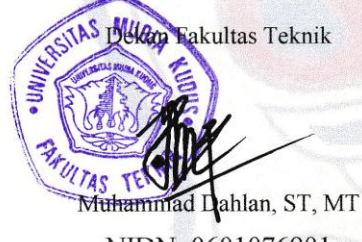

NIDN. 0601076901

iií

#### **PERNYATAAN KEASLIAN**

<span id="page-3-0"></span>Saya yang bertanda tangan dibawah ini :

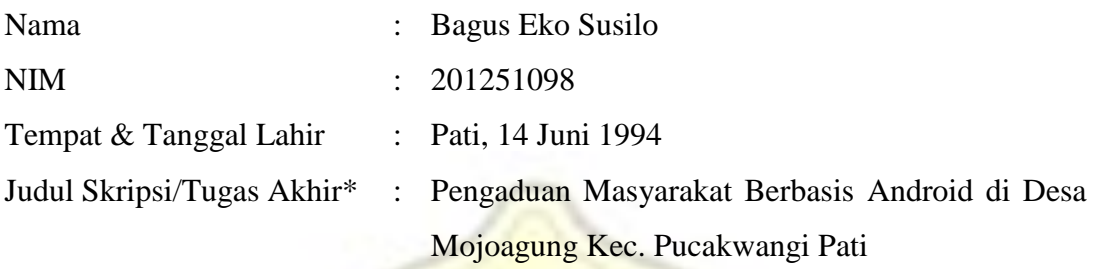

Menyatakan dengan sebenarnya bahwa penulisan Skripsi/Tugas Akhir\* ini berdasarkan hasil penelitian, pemikiran dan pemaparan asli dari saya sendiri, baik untuk naskah laporan maupun kegiatan lain yang tercantum sebagai bagian dari Skripsi ini. Seluruh ide, pendapat, atau materi dari sumber lain telah dikutip dalam Skripsi dengan cara penulisan referensi yang sesuai.

Demikian pernyataan ini saya buat dengan sesungguhnya dan apabila di kemudian hari terdapat penyimpangan dan ketidakbenaran dalam pernyataan ini, maka saya bersedia menerima sanksi akademik berupa pencabutan gelar dan sanksi lain sesuai dengan peraturan yang berlaku di Universitas Muria Kudus. Demikian pernyataan ini saya buat dalam keadaan sadar tanpa paksaan dari pihak

manapun.

Kudus, 31 juli 2017 Bagus Eko Susilo, *Materai 6000*

> Bagus Eko Susilo NIM.201251098

#### **ABSTRAK**

<span id="page-4-0"></span>Pengaduan adalah saran atau keluhan yang disampaikan oleh masyarakat. Dengan adanya pengaduan, kantor Desa Mojoagung Kecamatan Pucakwangi dapat meningkatkan kinerjanya dan memajukan Desa Mojoagung Kecamatan Pucakwangi. Kantor Desa Mojoagung Kecamatan Pucakwangi selama ini menerima pengaduan dari masyarakat melalui kotak pengaduan atau manual. Hal tersebut dinilai tidak efisien karena membutuhkan waktu lama untuk menyampaikan pengaduan masyarakat kepada petugas. Berdasarkan dari permasalahan tersebut, dibuatlah sistem informasi pengaduan masyarakat dengan program fitur klasifikasi menggunakan metode *naive* bayesuntuk menentukan pengaduan masyarakat sesuai kategori petugas. Dengan adanya Website ini, proses pengaduan masyarakat dapat dilakukan dengan cepat dan dapat menentukan pengaduan masyarakat sesuai kategori petugas. Website ini juga dapat menerima pengaduan melalui SMS (*Short Message Service*).

#### *Kata kunci: efisien,* **Website***, shot massage service*

#### *ABSTRACT*

<span id="page-5-0"></span>Complaints are suggestions or complaints submitted by the public. With the complaint,Village Mojoagung District Pucakwangi office can improve its performance and promote DistrictPucakwangi. Village Mojoagung District Pucakwangi Office has been receiving complaints from the public through a grievance box or manual. It is considered inefficient because it takes a long time to deliver complaints to the officers. Based on these problems, a public complaints information system was developed with a classification feature program using the naive bayes method to determine community complaints according to the category of officers. With this Website, the public complaints process can be done quickly and can determine the complaints of the community according to the category of officers. This Website can also receive complaints via SMS (Short Message Service).

**Keywords:** *efisien,* **Website***, shot massage service*

#### **KATA PENGANTAR**

<span id="page-6-0"></span>Puji syukur kehadirat Allah SWT karena atas Rahmat dan Hidayah-Nya sehingga penulis dapat menyelesaikan penyusunan skripsi ini dengan judul "pengaduan masyarakat berbasis android di desa mojoagung kec. Pucakwangi pati".

Skripsi ini disusun guna melengkapi salah satu persyaratan untuk memperoleh Gelar Kesarjanaan Program Studi Teknik Informatika Fakultas Teknik Universitas Muria Kudus. Pada kesempatan ini penulis ingin menyampaikan rasa terima kasih yang sebesar-besarnya kepada :

- 1. Bapak Dr. Suparnyo, S.H, M.S selaku rektor Universitas Muria Kudus.
- 2. Bapak Mohammad Dahlan, ST, MT selaku dekan Fakultas Teknik Universitas Muria Kudus.
- 3. Bapak Ahmad Jazuli, M.Kom, selaku Ketua Program Studi Teknik Informatika Universitas Muria Kudus dan selaku pembimbing pertama yang telah memberikan saran dan pengarahan.
- 4. Ibu Tutik Khotimah, M.Kom, selaku pembimbing pendamping yang telah memberikan saran dan pengarahan.
- 5. Kedua orang tua tercinta yang selalu mendo'akan dan memberi dukungan serta semangat.
- 6. Semua teman-teman Teknik Informatika angkatan 2012 yang tidak dapat saya sebutkan satu persatu yang telah membantu dan memberi saran serta semangat.
- 7. Semua pihak yang telah membantu dalam penyusunan skripsi ini yang tidak bisa saya sebutkan satu persatu.

Kudus, 31 Juli 2017

Penulis

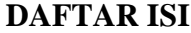

<span id="page-7-0"></span>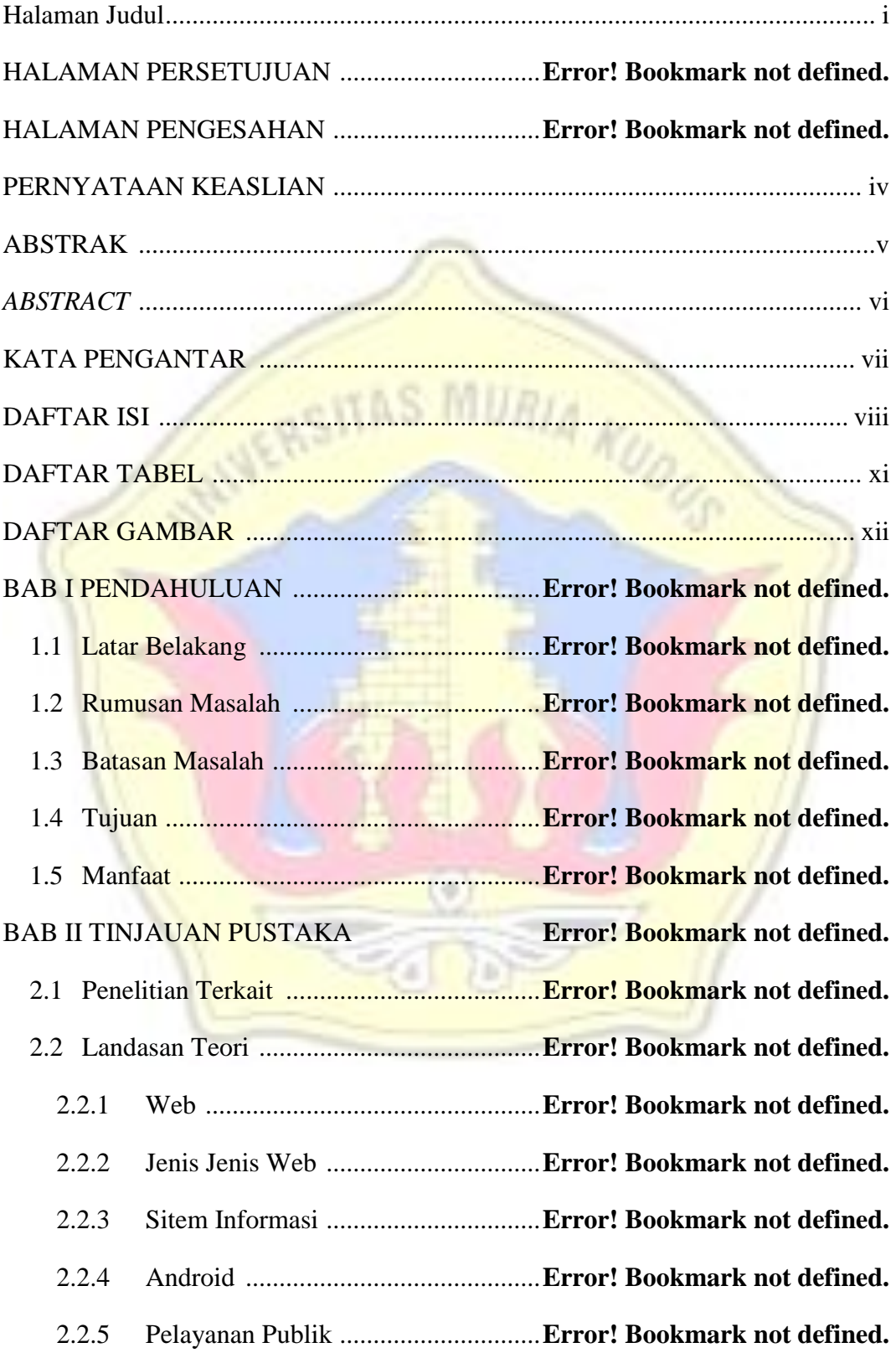

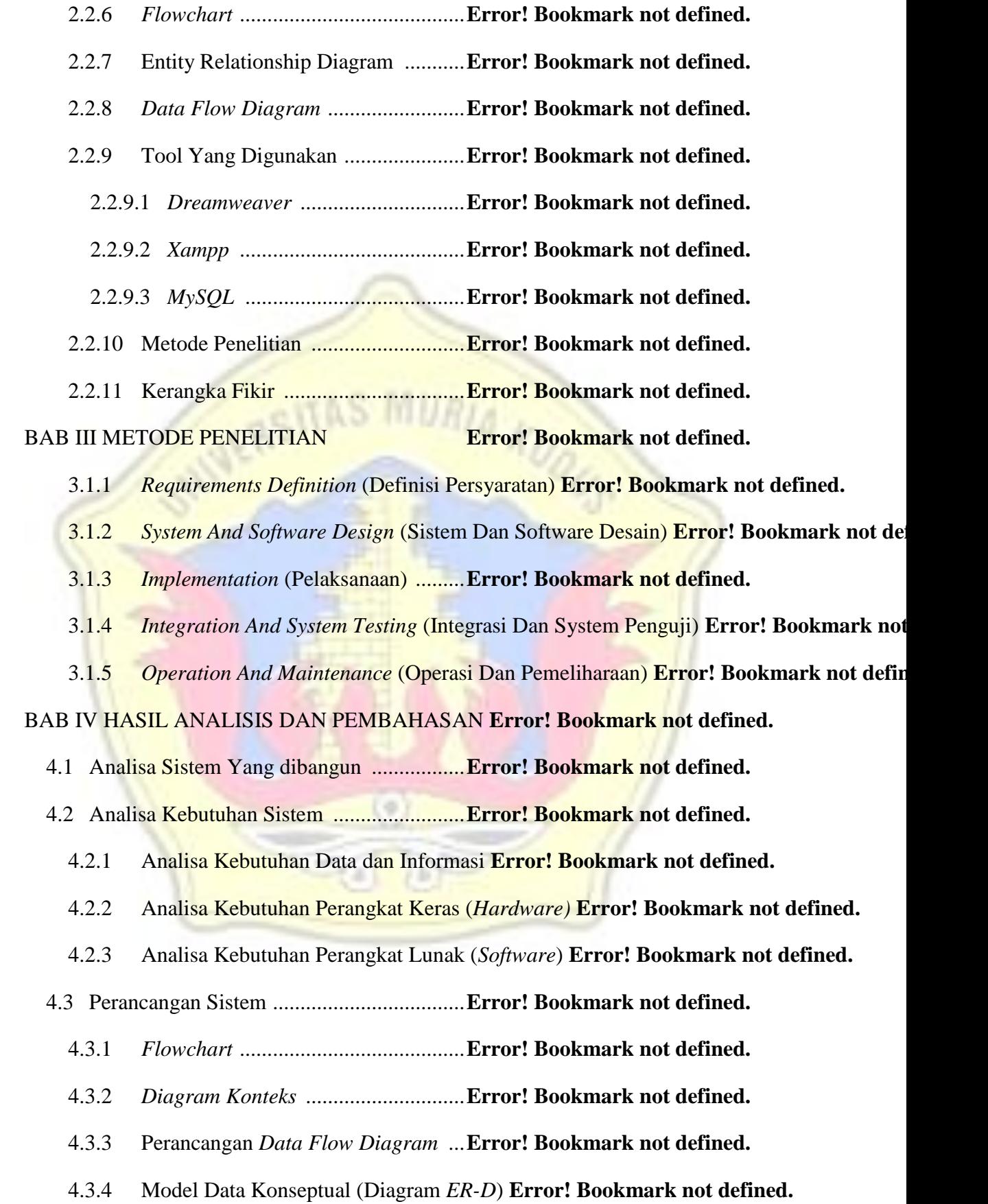

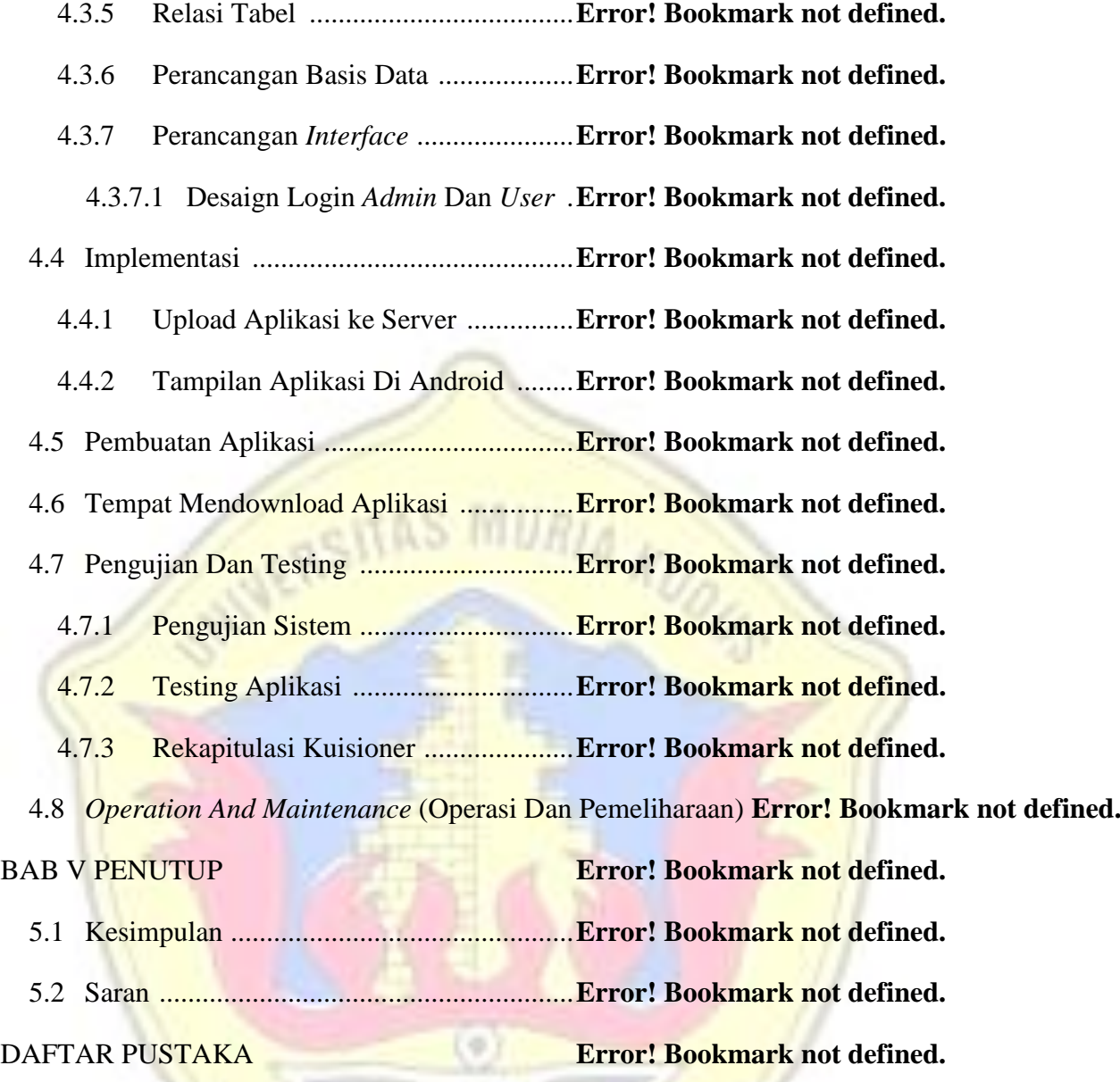

 $\sqrt{2}$ 

# **DAFTAR TABEL**

<span id="page-10-0"></span>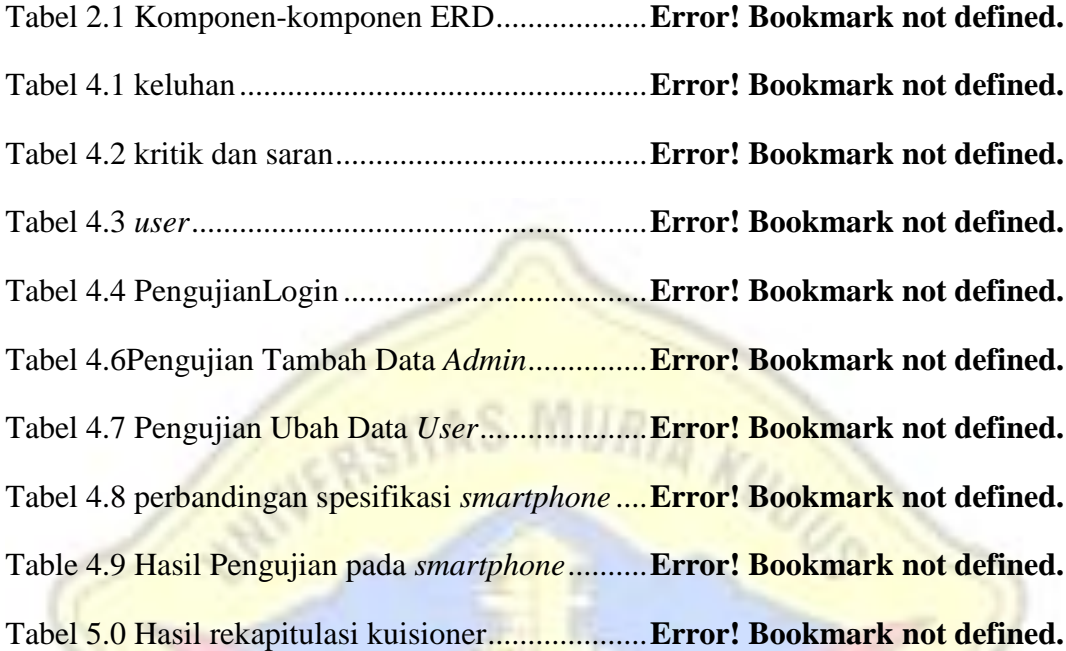

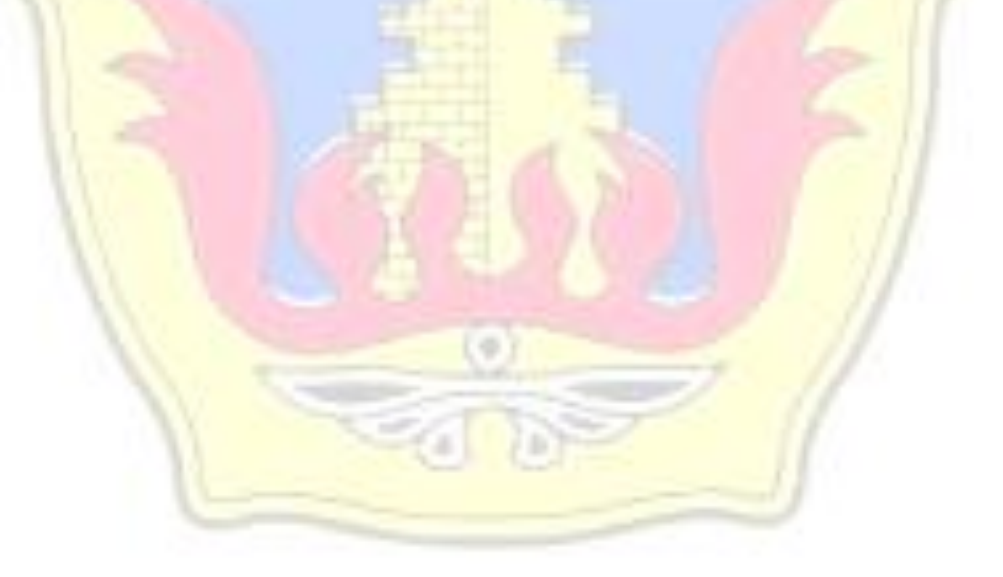

## **DAFTAR GAMBAR**

<span id="page-11-0"></span>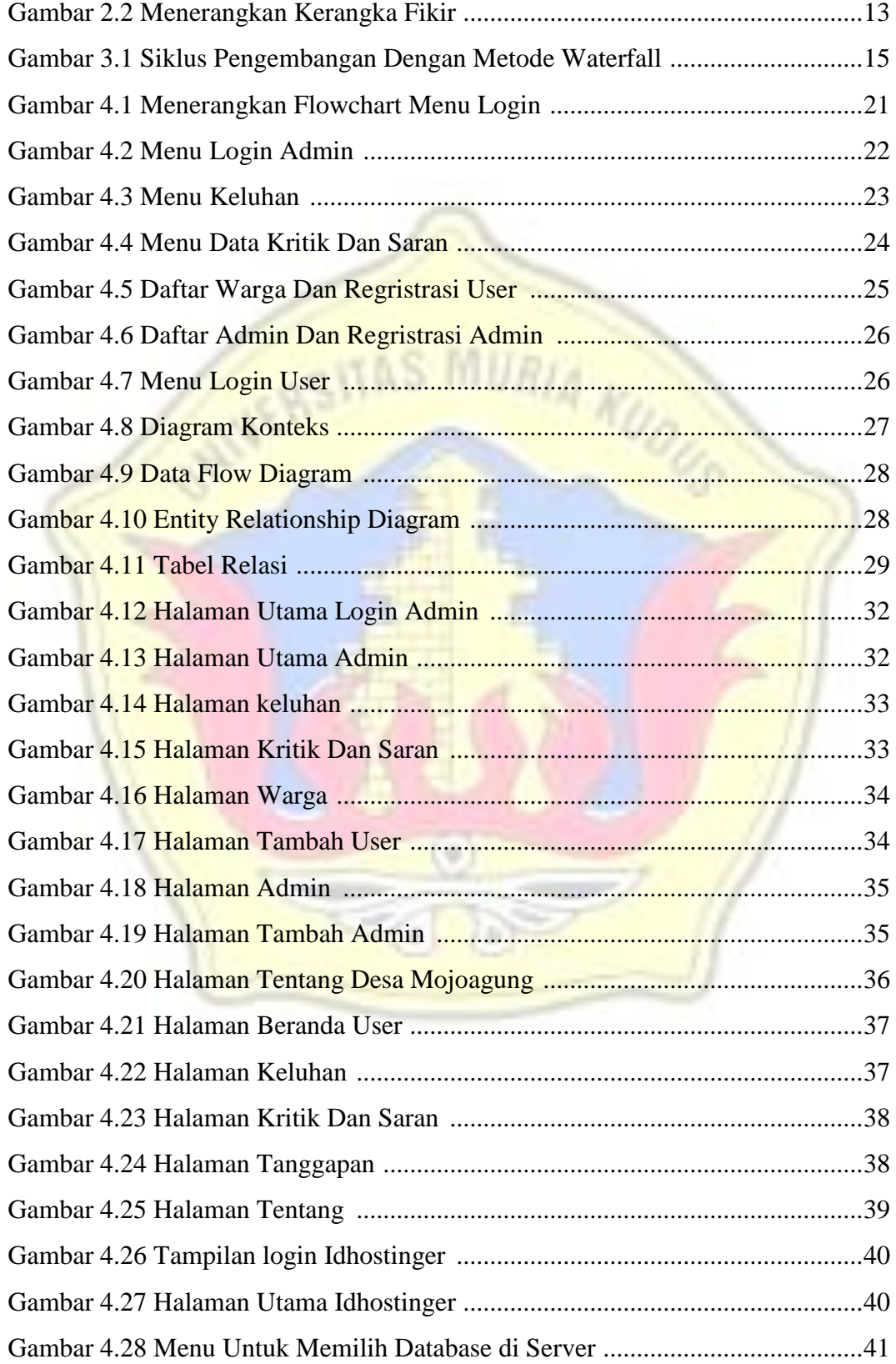

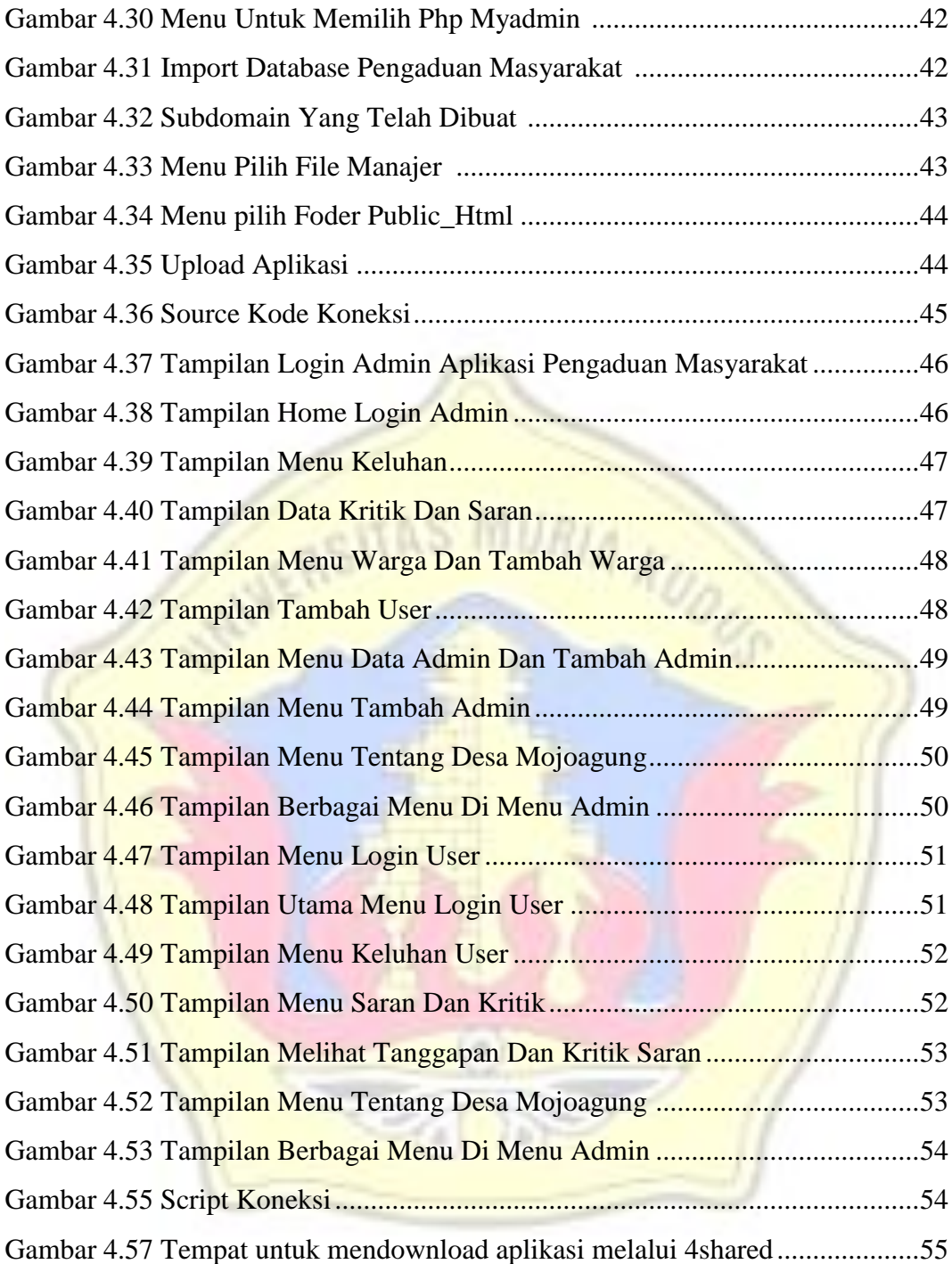

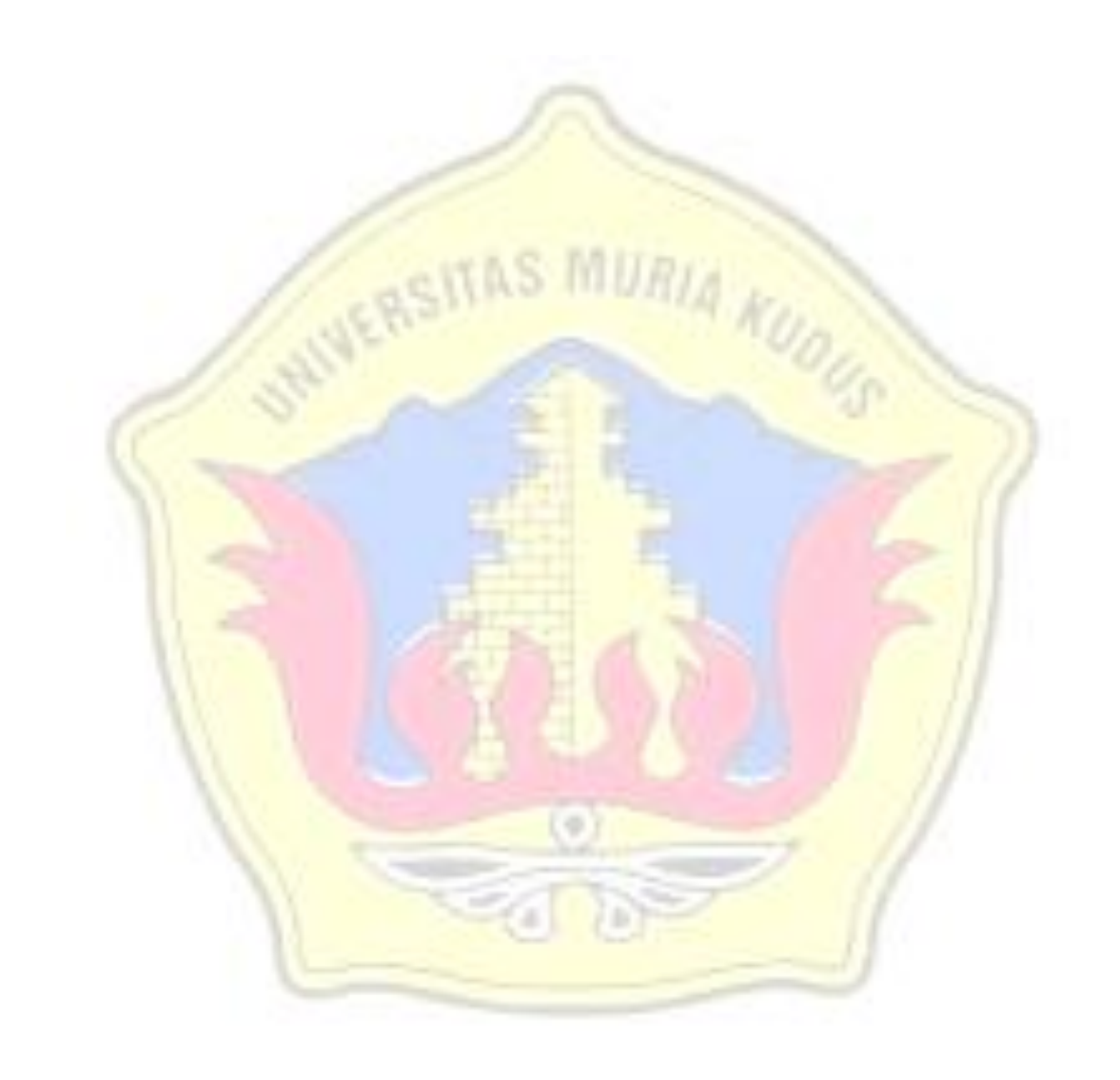